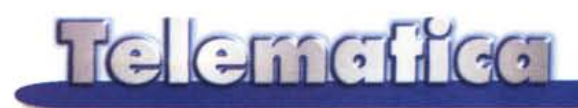

# **I plug-in**

**Il mese scorso abbiamo visto cosa sono i plug-in e a cosa servono, ora ci occuperemo di... scegliere quelli giusti. Già: molti sembrano fare la stessa cosa, occupano spazio sul disco rigido, non sempre sono facili da disinstallare ... cosa è veramente utile o indispensabile? Per la serie Gioie e Dolori, senza dimenticare in ogni caso il grande gioco che è l'informatica "personale" ed il gusto dell'esperimento che ci deve accompagnare sempre.**

#### Seconda parte

*( di Sergio Pillon )*

Un lettore mi scrive un messaggio dal soggetto "mi *aiuti* a *diventare un giocherellane telematica? ".*

È un buon approccio per entrare nel mondo delle Reti ed in quello della telematica, e mi è venuto subito in mente parlando dei plug-in. Questi nascono infatti con molti scopi, ma a mio parere i più usati sono proprio quelli che servono per "giocare" o meglio per ''l'entertainment", intrattenimento, come dicono gli americani.

Audio e video, suono e TV, animazioni... in questo campo i plug-in sono moltissimi e si meritano un panorama a parte. Di Macromedia Shockwave ne abbiamo parlato a suo tempo: suono ed animazioni, uno dei plug-in più famosi; vediamo oggi qualche altra cosa nel panorama, magari di aziende più piccole, ma chi dice che le dimensioni si vedono sulla rete?

## **<http://www.vivo.com>**

Chissà cosa direbbe il mio professore di lettere ... si intitola un paragrafo con http? Intanto Word di Office '97 che sto usando in questo momento ha fatto il suo dovere ed ora il titolo è diventato di un bel colore azzurro, sottolineato, cliccabile, e se lo clicco mi fa vedere il sito. Non male Bill, ha migliorato la vita di noi redattori telematici, basta salvare l'articolo in formato HTML ed è pronto per una rivista on-line.

A cosa serve VIVO (fig. 1)? Alla solita cosa, mostrare video ed audio in una finestra del browser. In realtà questo lo fanno molti altri, ma vi consiglio di fare ugualmente un giro sul sito perché qui a mio parere lo fanno molto bene... La tecnologia di compressione per la realizzazione dei file suppongo che sia il solito MPEG o meglio, non sono andato ad indagare a fondo, ma si possono ottenere file di poche centinaia di Kbyte partendo da filmati molto più grandi. Questo c'entra poco con il plug-in che è costituito da un file di circa 600 Kbyte (vivoplay) da installare, ma la qualità dei filmati, realizzabili per traffico a 14.400, 28.800 o ISDN è buona. Si riesce a vedere un video decente in tempo reale, audio incluso, a 14.400. Naturalmente si parla di velocità della linea, lo so che avete tutti modem a 28.800, ma non sempre si riesce ad andare a queste velocità. Inoltre chi vuole mettere in linea un filmato con VIVO non ha bisogno di server particolari. Lo prepara comprimendolo con il software (circa 400 \$) acquistato via rete, selezionando alcune semplici opzioni ed ecco in solo un MByte ben dieci minuti di filmato audio incluso. La qualità del suono è sufficiente, il plug-in si crea un buffer di un certo numero di secondi di filmato e poi parte. Una volta ricevuto è nella cache del browser e può essere visto anche in locale.

Quando l'ho visto per la prima volta mi sembrava impossibile che in un Megabyte ci fossero dieci minuti di video. Insomma, come avete capito la scelta del plug-in in questo caso è dettata più dalle esigenze dello sviluppatore, che vuole ottenere un sito di effetto ed usa un software semplice per inviare audio e video sincronizzati.

La prima scelta a mio parere, se volete un modo semplice per inserire filmati nel sito è sicuramente VIVO, con il plugin più piccolo per vedere audio e video in tempo reale. Dimenticavo, si tratta naturalmente di streaming audio e video, nel senso che si vede (e sente) "in diretta" mentre arriva.

Un limite è costituito proprio dalla estrema semplicità del plug-in: non si può mandare avanti o indietro, ma solo inter-

*Figura* 1 - *Il sito della Vivo. Semplice* e *con molti esempi di video. Da qui* si *può acquistare il software di compressione* o *installare il plug-in. Un sito ben fatto, con tutte le informazioni essenziali in prima pagina.*

rompere temporaneamente. Non è detto comunque che questo sia uno svantaggio per chi voglia trasmettere filmati! Un esempio importante lo trovate in http://www.mungo.msn.com, dove è stata seguita la missione spaziale dello shuttle che si è agganciato al laboratorio orbitante MIR. Se usate Internet Explorer si installerà prima Macromedia Flash (ne abbiamo parlato abbondantemente, ex future Splash della Futurewave software), poi Vivo player. MSN usa di default i due plug-in a mio parere più potenti ed importanti; grafica vettoriale, animazioni e video (figg. 2-3).

## <http://www.real.com>

E di cosa stiamo parlando? Non si chiamava RealAudio? Uno dei plug-in

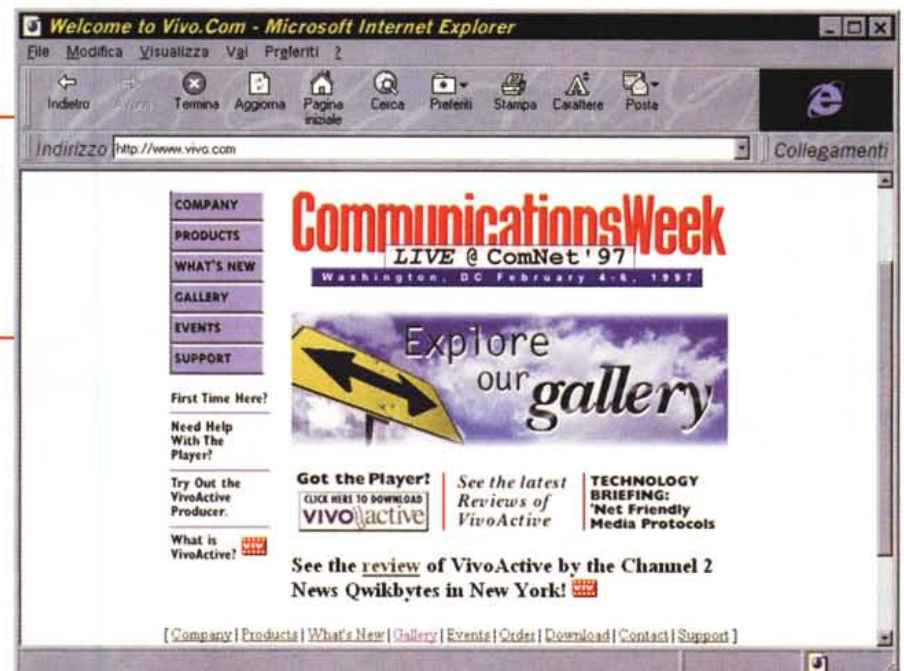

*Figure* 2-3 - *In tutta semplicità sono stati messi in linea* i *filmati compressi.* Si *seleziona il giorno* e si *vede il video della missione. Mio figlio di sette anni* si è *divertito non poco,* i *tempi sono ragionevoli, qualche stop che non riduce il divertimento. Certo l'immagine* è *un po' piccolina* se *la risoluzione del video* è *1024x768,* ma *comunque ben comprensibile. In Italia non aveva* mai *visto tante immagini dello spazio, pensate al potere didattico della tecnologia .. ,*

più "antichi", tanto che era fornito con la primissima versione di Internet Explorer era RealAudio, che prometteva miracoli per chi voleva sentire, con una qualità ai limiti della decenza, la radio Via Internet. Per essere precisi era nato prima dei plug-in, come programma esterno che veniva lanciato dal brow-

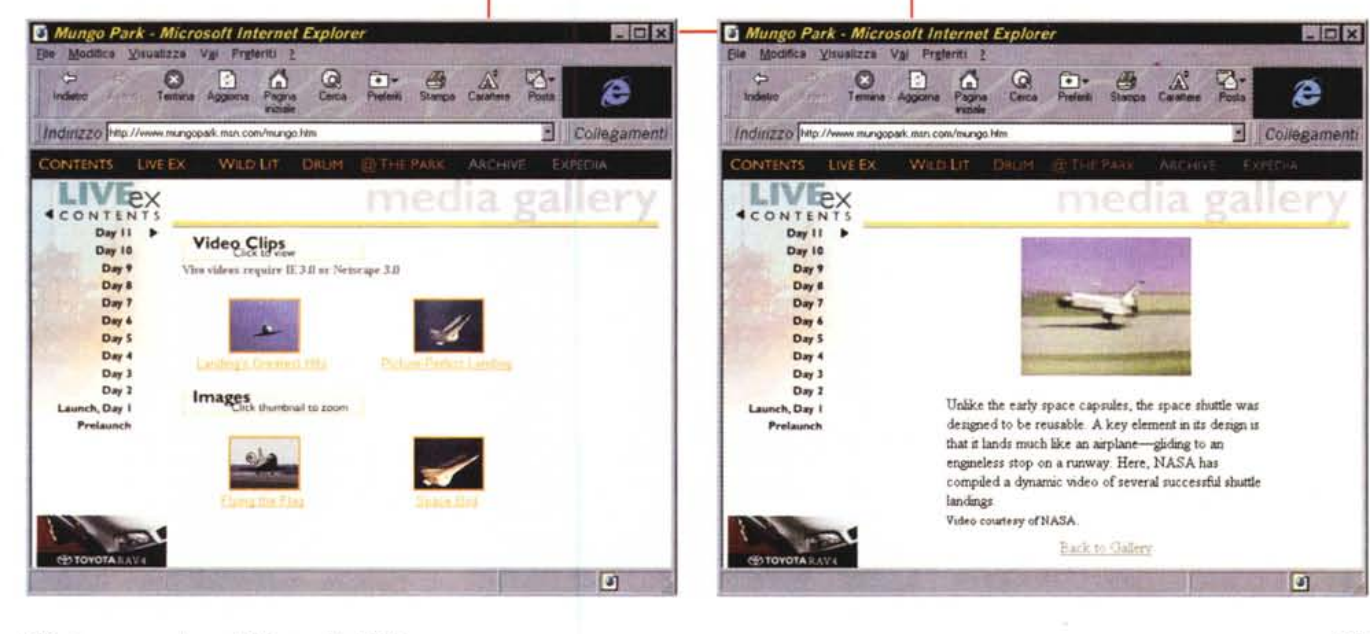

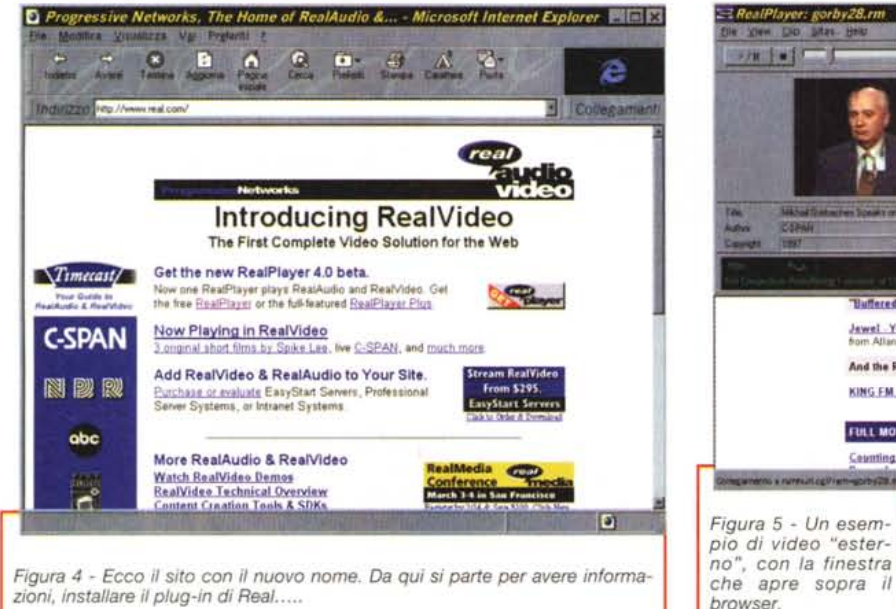

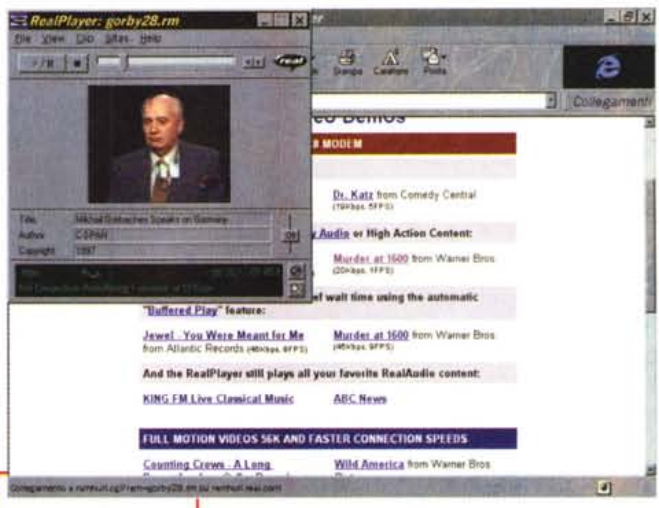

ser come applicazione, poi è diventato utilizzabile nel browser.

Non a caso era usato per la radio perché la qualità del suono era quella di una" radiolina", ma è cresciuto e molto in fretta. In questo campo la tecnologia ha fatto passi da gigante e recentemente l'indirizzo è cambiato da **<http://www.ReaIAudio.com>** a quello del titolo. <sup>È</sup> cambiato perché è nato RealVideo, il fratello di RealAudio (fig 4). Il parto è avvenuto proprio nei giorni in cui sto scrivendo l'articolo e sto usando la versione 4.0Beta11, la primissima release realizzata dalla Progressive Network per Windows 95.

Debbo dire che vedere il mio portatile Pentium 133 con 24 MByte di RAM, HD da 1.2 GByte insultato da un programmino di 990 KByte che mi dice ogni tanto" low system performance" ... mi secca un po'. Se questo è un sistema dalle prestazioni scarse... come saranno gli altri? Migliorerà credo...

L'installazione di questo plug-in è a mio parere la migliore e la più educata che abbia mai visto. Innanzi tutto all'avvio si accorge se è attivo un browser, ma invece di ordinarci di usci-

re immediatamente dal programma chiede semplicemente il permesso di chiuderlo! Se questo gli viene accordato, continua l'installa-

*Figura* 6 - *Ecco un altro video, direttamente dal browser, ingrandito fino* a *320x320, si nota la compressione,* ma *con una qualità sufficiente ed un buon audio.*

zione dopo aver chiuso il programma. Poi presenta l'accordo di licenza d'uso (gratuito), le informazioni sul programma e poi.. una scansione sul disco rigido per informarmi che ho installato sia Internet Explorer build 4.70 1215 sia Netscape Navigator 3.01! Mi chiede se voglio installare il plug-in per ambedue o se voglio modificare le scelte. Se confermo ecco i miei browser configurati! Intelligente, semplice e gentile come dovrebbero fare molti programmi che si limitano ad ordinare

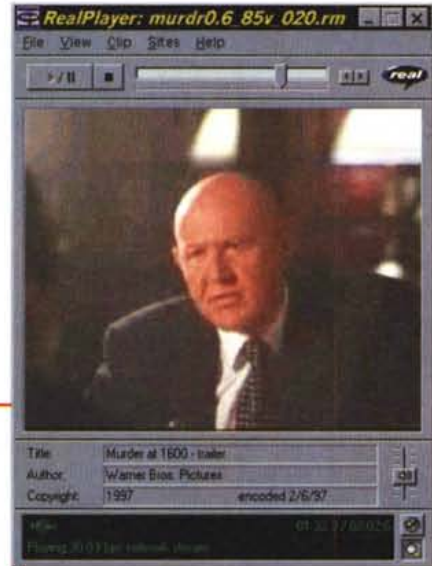

"hai ancora aperto il browser, chiudi- $|01"$ 

E come si chiama il programma adesso? RealPlayer, e funziona sia da programma esterno che da plug-in. (figg. 5-6-7l.Nelle illustrazioni ci sono alcuni esempi di come possa funzionare anche senza browser ma faccia la sua figura anche all'interno della pagina Web. Merita una menzione l'albero genealogico di RealVideo. Si legge che la Progressive Networks ha fatto un accordo con un'azienda che si chiama lterated System.

Per chi si occupa di immagini il nome è famoso **[\(http://www.iterated.com\)](http://www.iterated.com)** perché sono gli "inventori" della compressione frattale, o meglio coloro che al mondo ne detengono il know-how. Non so se i miracoli ottenuti da RealVideo, con una qualità di immagine nettamente superiore alla concorrenza, anche ingrandita fino a 4 volte la dimensione originale, derivino dalla compressione frattale, ma mi sembra possibile visti gli studi che alla Iterated stanno facendo da anni nel campo.

Per gli sviluppatori si tratta di acquistare un software server da 600-950\$ dollari, più probabilmente una CPU da dedicare all'attività. Sicuramente un investimento giustificato da un'attività specifica nel settore, lo vedo tuttavia poco indicato per un'azienda che vuole mettere i propri spot sulla rete...

L'effetto è assolutamente impressionante e la possibilità di mettere in linea un trailer di un film o di un video con un suono di qualità dignitosa ed uno slideshow ad un fotogramma al secondo permette presentazioni di grande effetto. La formazione via rete è un altro

#### Telemetten

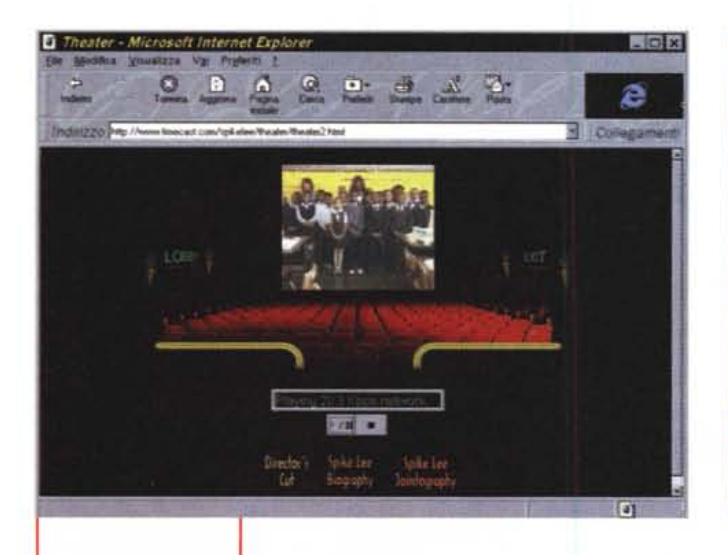

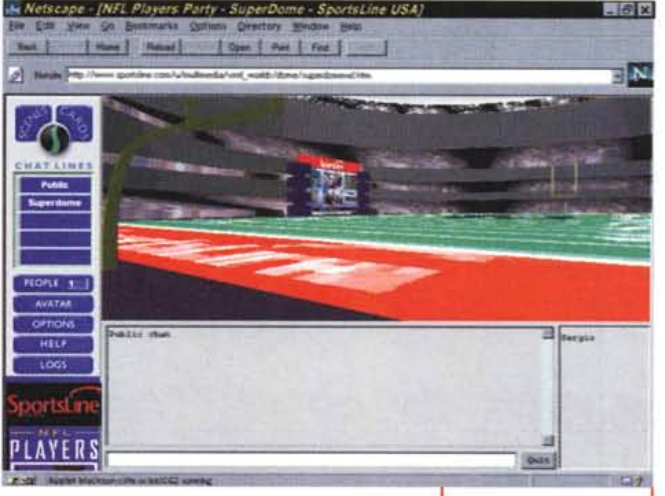

*Figura* 7 - *Ecco inve*ce *il cinema virtuale, il video* e *l'audio sono "dentro" il browser.*

settore... Intranet, insomma una serie di settori molto interessanti.

#### **Il suono?**

Il suono è stato uno dei primi miglio ramenti dello standard HTML che aveva i suoni in formato AU, a 16 bit, ma per sentire un semplice ding bisognava ricevere 100 KByte di file! E arrivat poi il WAV, ben noto agli utenti Windows, ma la compressione si è spinta ai limiti estremi con i programmi di telefonia su Internet. Basta pensare che chi usa il telefono GSM trasmette una voce di buona qualità a meno di 960 caratteri per secondo (come usando un modem a 9600...). Certo la musica è un'altra cosa, se poi la si vuole stereofonica bisogna fare qualcosa di più, e perché non usare uno standard noto da anni nel campo della musica? Ecco che era nato crescendo, un plug-in per Netscape Navigator che permetteva di usare i file MIDI con brani musicali di alcuni minuti in poche decine di KByte. Era così interessante che sia Netscape che Microsoft hanno subito aggiunto la possibilità di suonare i file MIDI nei rispettivi programmi, per Netscape semplicemente con un plug-in di default, LiveAudio. Un'idea buona quella del MI-DI e soprattutto non brevettabile, attenzione alla lezione di Crescendo se volete sviluppare plug-in.

Come abbiamo accennato prima, la qualità è aumentata molto, ora si trasmette anche la stereofonia al punto

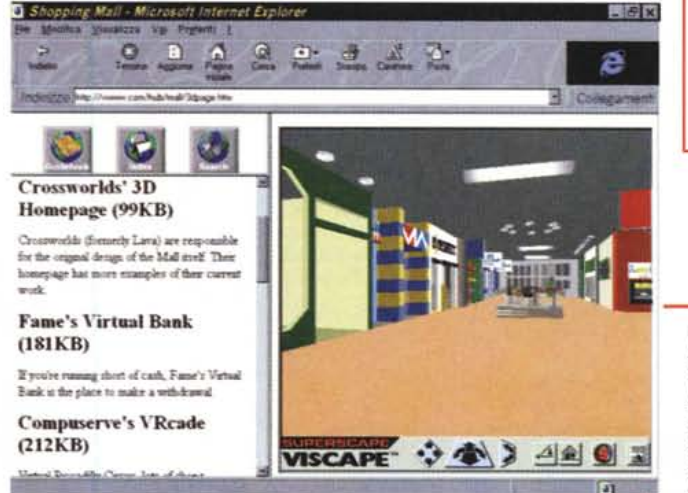

*Figura* 8 - *Siamo nello* stadio del Superbowl, *in attesa di amici con cui fare quattro chiacchiere. In fondo il tabellone, dove trovia*mo i *collegamenti* al *sito dello sponsor ..*

Figura 9 - Un vero *shopping centre virtuale, quando* si *scendono le scale la visuale "saltella" ed altri gadget che vi lascio il gusto di scoprire, naturalmente ogni negozio ha il proprio sito ...*

*Figura* IO - *L'orologio che segna l'ora (ricava*ta *da quella di sistema), con le lancette funzionanti, suona anche al quarto d'ora,* ci *sono fidanzatini che camminano spargendo cuoricini (siamo vicini* a *San Valentino ..), becchime dove si posa un piccione virtuale, le bandiere sventolano, passano le nuvole, very impressive ...*

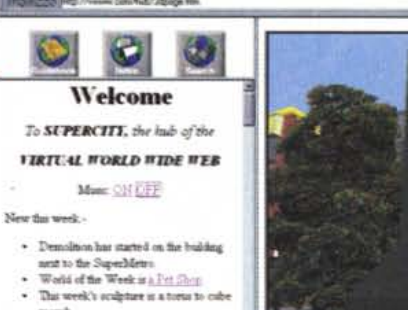

morps.<br>• More the week First Luist by ( "1\00

. New lake and updates every Thursd

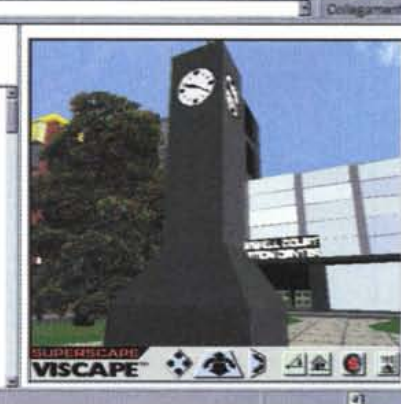

巴基基督

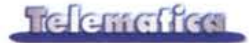

che sono nati alcuni gruppi che usano la Rete come strumento di diffusione della propria musica. L'ISDN consente sicuramente la messa in linea di concerti con buona qualità. Certo pensare che 100,000 persone ascoltino contemporaneamente un concerto via Internet con 64 KByte di banda è fantascienza oggi ma... perché dovrebbero ascoltarlo contemporaneamente? La Rete rende inutile la presenza contemporanea di 100.000 persone, il concerto non durerebbe due ore ma due settimane! Le leggi dovranno adeguarsi, il problema del copyright dei bit via Rete è ancora molto dibattuto. Audio? RealAudio è ormai il vincitore, con file che vanno da un dignitoso mono, ben udibile anche a meno di 14.400 ad una qualità stereofonica eccellente per chi dispone di ISDN.

### La realtà virtuale

Netscape Navigator include nella versione 3.01 Live3D, un plug-in di default che apre il mondo della realtà virtuale. L'ipotesi di definire uno standard inserendo le estensioni browser direttamente da parte del produttore è nata con Navigator 3.0, ed in effetti proprio video (QuickTime ed AVI), audio (con LiveAudio) e realtà virtuale sono stati scelti come i più gettonati.

Su questo si è basata la Blacksun per realizzare una serie di mondi virtuali dove incontrarsi con gli amici per fare quattro chiacchiere (http://www. blacksun.com) ma il plug-in è solo per

# La rete civica di Macerata

#### г г

ccoci di nuovo al nostro giro virtuale nelle città d'Italia. L'indirizzo è quello standard, http://www.comune.macerata.it (fig. 11) definito dal GARR per i domini "comunali". Sembrerebbe, guardando nei crediti, che si tratti di una realizzazione a cura dello staff di Telecom Italia. Si tratta soprattutto di una grossa bacheca elettronica della città con spazi di informazione, purtroppo molti ancora non funzionanti. Un servizio informazioni cittadino, con troppo poche caselle riempite per poterne giudicare i contenuti.

Divertente l'iniziativa "è un po' che non vedo popo'" (fig. 12) che usa la rete come un mezzo per l'educazione civica dei cittadini. Una buona idea: trasferire le campagne di informazione sociale sulla Rete aiuta a mantenerle vive, con un costo bassissimo. Certo il burocratichese ne soffre, abbiamo scoperto che dalla multa, salata, per chi non raccoglie la popo' del suo cane, sono esentati i non vedenti accompagnati dal cane quida. Mi perdonino i non vedenti, ma ci mancherebbe pure che dovessero raccoglierla a "na- $SO''$ 

Per il resto mi sento di fare una sola critica. Manca, e questo è un

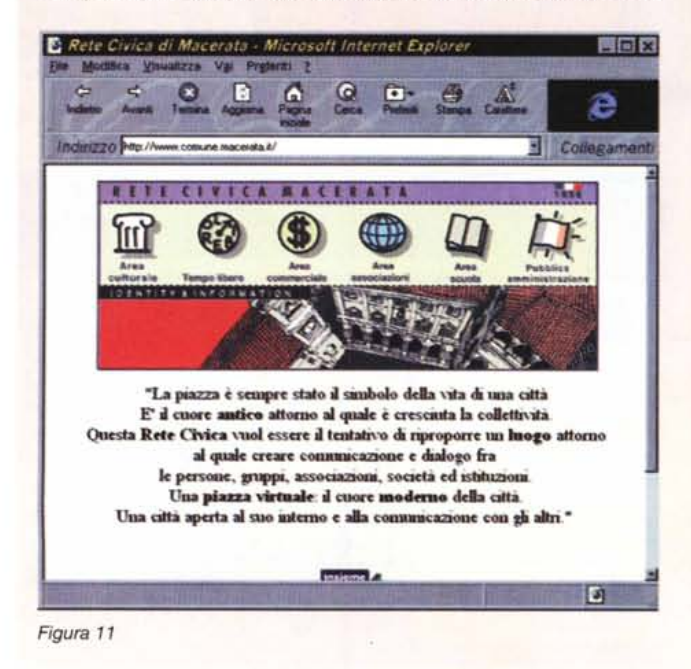

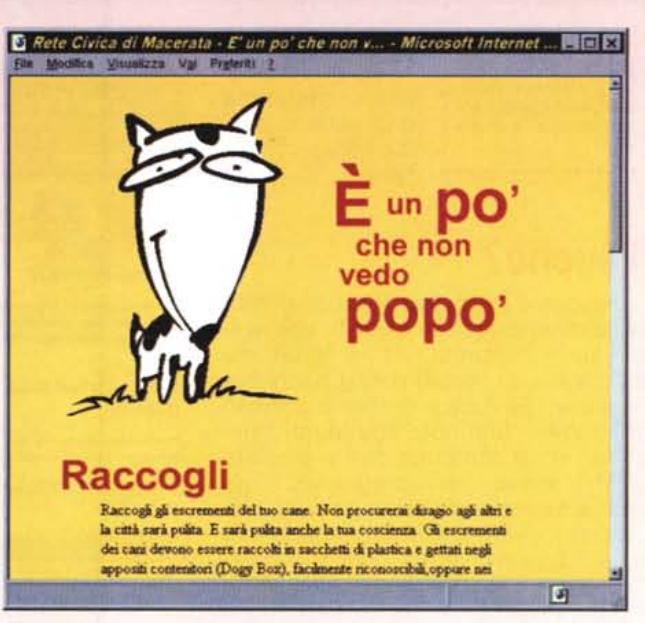

#### Figura 12

difetto diffuso, uno spazio dove i cittadini possano parlare tra loro e con l'amministrazione. Un sofisticato chiosco telematico che contiene servizi informativi è utile, ma la Rete ha una caratteristica importante: è bidirezionale!

Ben vengano le iniziative dei comuni su Internet, è interessante poter vedere il calendario teatrale, le scuole, lo spazio per i giovani ma a mio parere la caratteristica principale di un sistema Web di pubblica amministrazione è facilitare il contatto tra i cittadini ed amministratori, tra cittadini stessi, ed offrire ad enti ed istituzioni una via di accesso al mondo Internet, come porta di ingresso a basso costo verso il mondo

Non è facile né logico che il comune metta in piedi una televisione od una radio comunale ma un Web sì, lo spazio costa davvero poco e l'universo delle informazioni si arricchisce con il contributo di tutti. La difficoltà ad andare oltre al solito servizio informativo è legata al trovare chi risponde, chi si prende in carico il dialogo con i cittadini ma per molti comuni esiste una delega ad un assessore per le comunicazioni esterne e le PR. Che si estenda anche al **Webl** 

# **Le URLa del mese**

uesto mese parliamo di siti Italiani. Continuate a mandarmi le segnalazioni, sono sempre a caccia di Italia sulla retel

Che cosa ci fa la Fiat Auto su Internet? Il settore automobilistico sulla rete è andato espandendosi in continuazione e l'industria Italiana è stata la prima, ormai quasi due anni fa, a lanciare due nuove vetture nel cyberspazio. Questo mese il Salone dell'Auto di Amsterdam (fig. 13) ed a marzo quello di Ginevra sono in diretta sulla Rete. Un'occasione per vedere cosa accade prima dell'apertura dello show, gli ospiti importanti, con servizi realizzati con fotocamere digitali "in diretta" con l'apertura del salone **[\(http://www.fiat.com\).](http://www.fiat.com.)** Un modo per essere presenti agli eventi automobilistici importanti dell'anno. Entro la fine di marzo Fiat. Lancia **[\(http://www.lancia.com\)](http://www.lancia.com)** ed Alfa Romeo [\(http://www.alfaromeo.com\)](http://www.alfaromeo.com) presentano il restyling dei siti. La

caratteristica importante è il fatto che ora appaiono identici sia con Internet Explorer che con Netscape Navigator 3.0, pur sfruttandone al meglio le caratteristiche. Sono di fatto due siti ciascuno, meritano un giro per vedere come si possa arrivare alla stessa soluzione con tecnologie differenti

**<http://www.mall.it>** (fig. 14), letta su un campo di pallacanestro durante un servizio televisivo! Ho fatto un giro, si tratta di un laboratorio sperimentale, o qualcosa di simile, per le nuove tecnologie per le aziende, realizzato e curato da una società del gruppo Benetton. Vale la pena di fare un giro per vedere alcune idee interessanti. Una cosa curiosa: c'è, naturalmente, il collegamento al sito delle vetture di Formula 1, ma il sito è in Giappone! Che sia perché si tratta della pubblicità di una marca di sigarette e così si evitano guai? Forse, ma comunque è un esempio di come le regole del gioco possano cambiare sulla Rete.

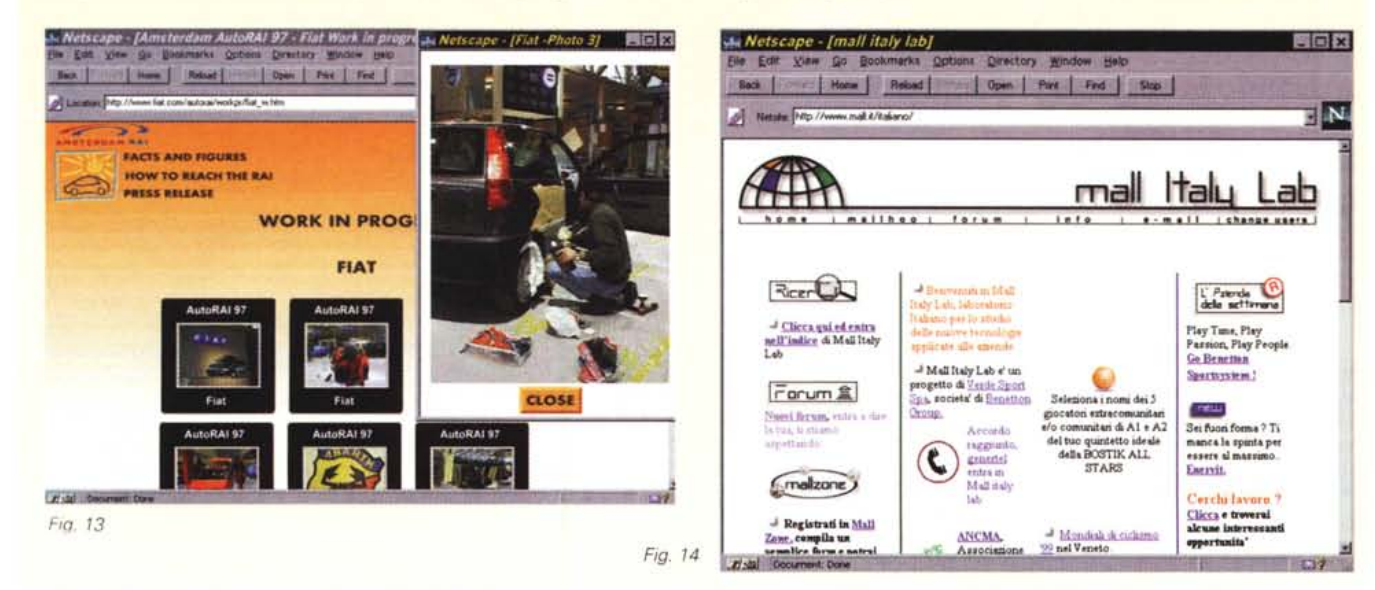

Netscape 3.0 (e si tratta di 2.5 MByte) o 3.01 ed in questo caso sono 900 KByte visto che live3D è già presente nel sistema (fig. 8). lo non sono un appassionato del genere, ma ho trovato interessante l'idea, ripresa ed ampliata dalla società inglese autrice di uno dei più famosi programmi per la realizzazione di ambienti virtuali, la Superscape. Nel proprio sito, http://vwww.com (sì, non mi sono sbagliato v e poi www, sta per virtual www) presenta più di 150 ambienti virtuali per diverse esigenze. Il client, viscape (2.5 Mb), funziona sia con Internet Explorer che con Netscape Navigator, e mostra un modo nuovo di realizzare spazi nel Web, dal mercato virtuale all'ufficio. Merita una visita: la tridimensionalità e la realtà virtuale possono aggiungere, ma anche semplificare molte cose. Sicuramente l'effetto è importante in molti settori, e la Superscape scommette proprio su questa strada. La differenza con il precedente è nella qualità dei mondi virtuali (molto superiore in viscape), ma anche nel target. Blacksun nasce per "chiacchierare" in mondi virtuali, Superscape per applicazioni "serie", con file di dimensioni ridottissime che rimangono nella cache del browser e possono essere navigati con facilità le volte successive. In questo momento, e mi sono scollegato da un bel po' ma Internet Explorer è ancora aperto, l'orologio in piazza ha suonato il carillon e battuto dieci rintocchi di campana: sono le 10, le nuvole stanno an-

dando via ed ho anche fatto scappare gli uccelli nel giardinetto correndogli incontro! (figg. 9-10)

In conclusione abbiamo visto audio, video e realtà virtuale; certo non sono stato originale, Microsoft Network li usa, Netscape Navigator li include nel pacchetto ... ma a mio parere vi ho presentato i plug-in più utili ed interessanti del momento. Ci risentiamo nel prossimo numero, dove parleremo del nuovo prodotto di Microsoft, Office 97, visto dal punto di vista della telematica; non è su questo che punta la campagna di questi giorni?

me